#### **Les petits-déjeuners sur l'IA au service des enseignants-chercheurs**

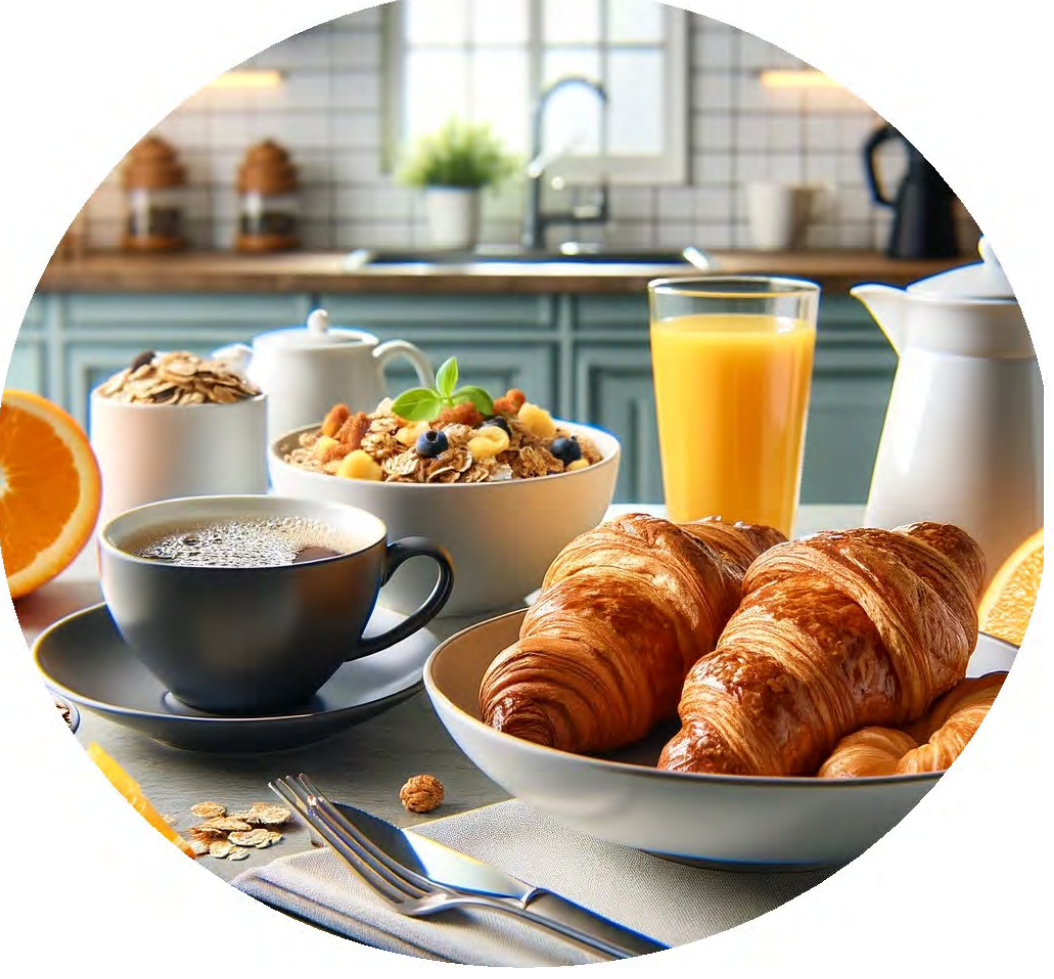

### *ChatGPT*: Installer la version gratuite, rédiger ses premiers prompts et dialoguer avec l'outil

*Professeurs Aurélie Dudézert et Jean Moscarola*

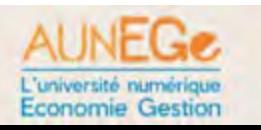

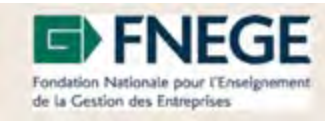

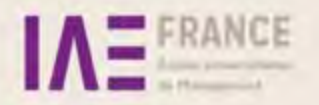

#### L'objectif de ce petitdéjeuner…

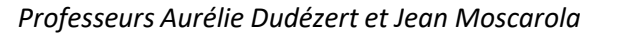

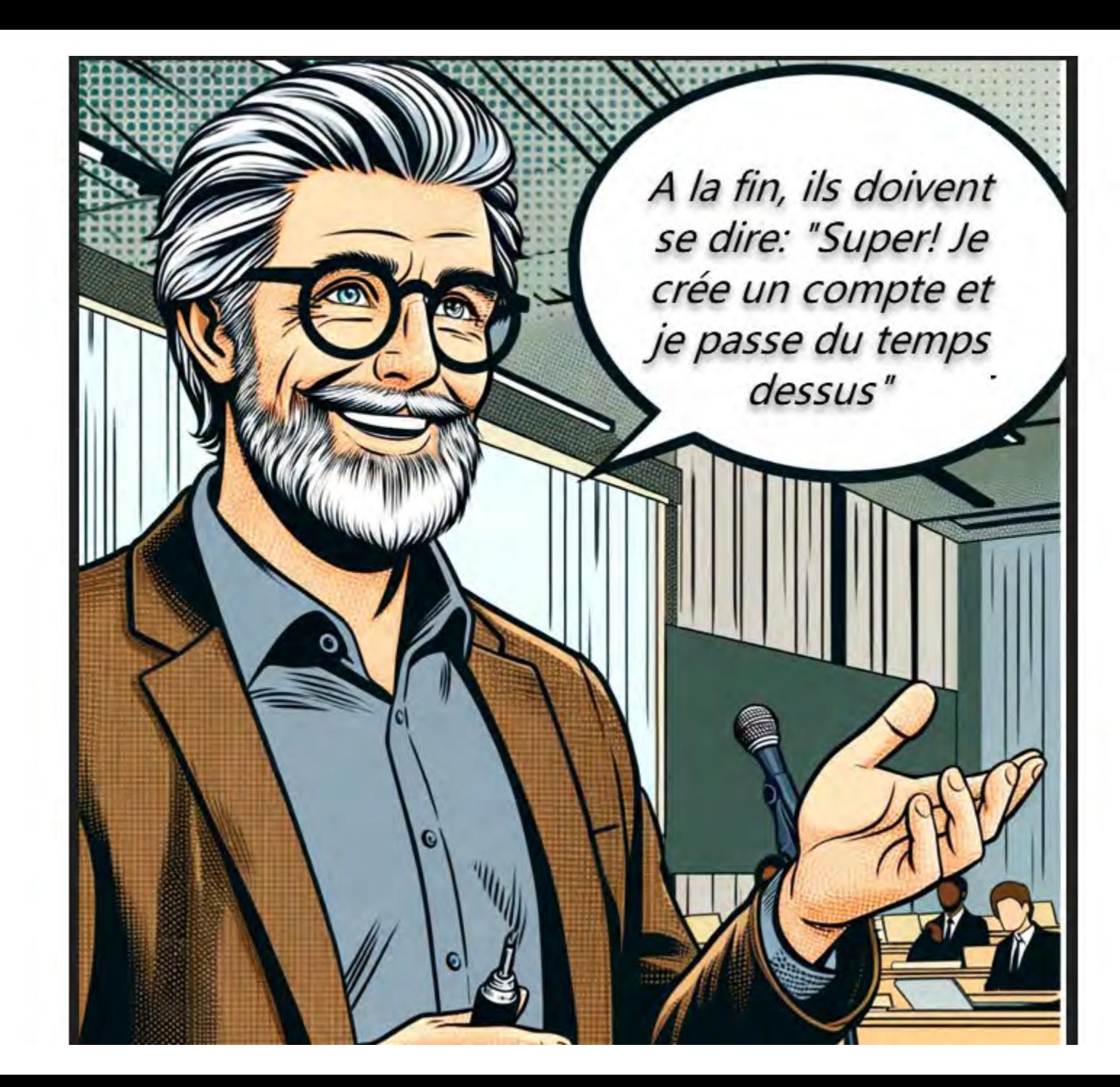

### Trois temps

- 1. Comment créer un compte *ChatGPT*?
- 2. Demander à *ChatGPT* d'exécuter une tâche
	- Importance du « *Prompt* »
- 3. S'y mettre!

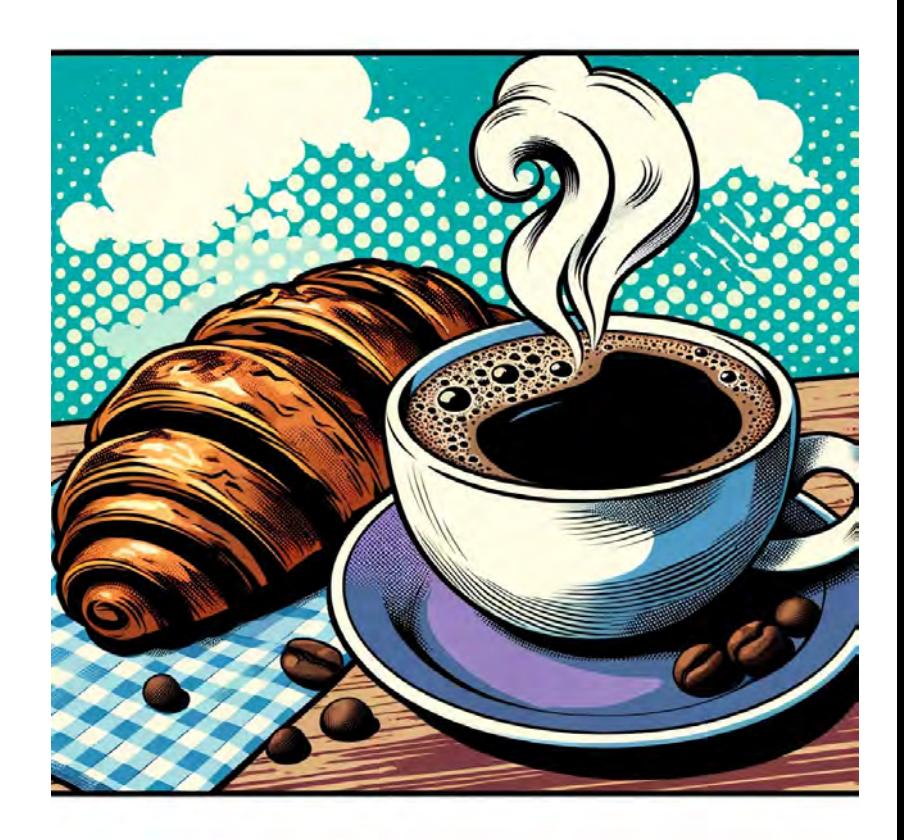

*Professeurs Aurélie Dudézert et Jean Moscarola*

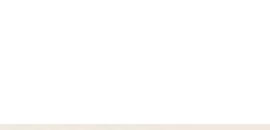

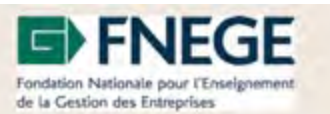

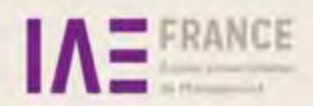

# 1. Comment créer un compte ChatGPT?

• Aller sur le site web suivant: https://chat.openai.com/

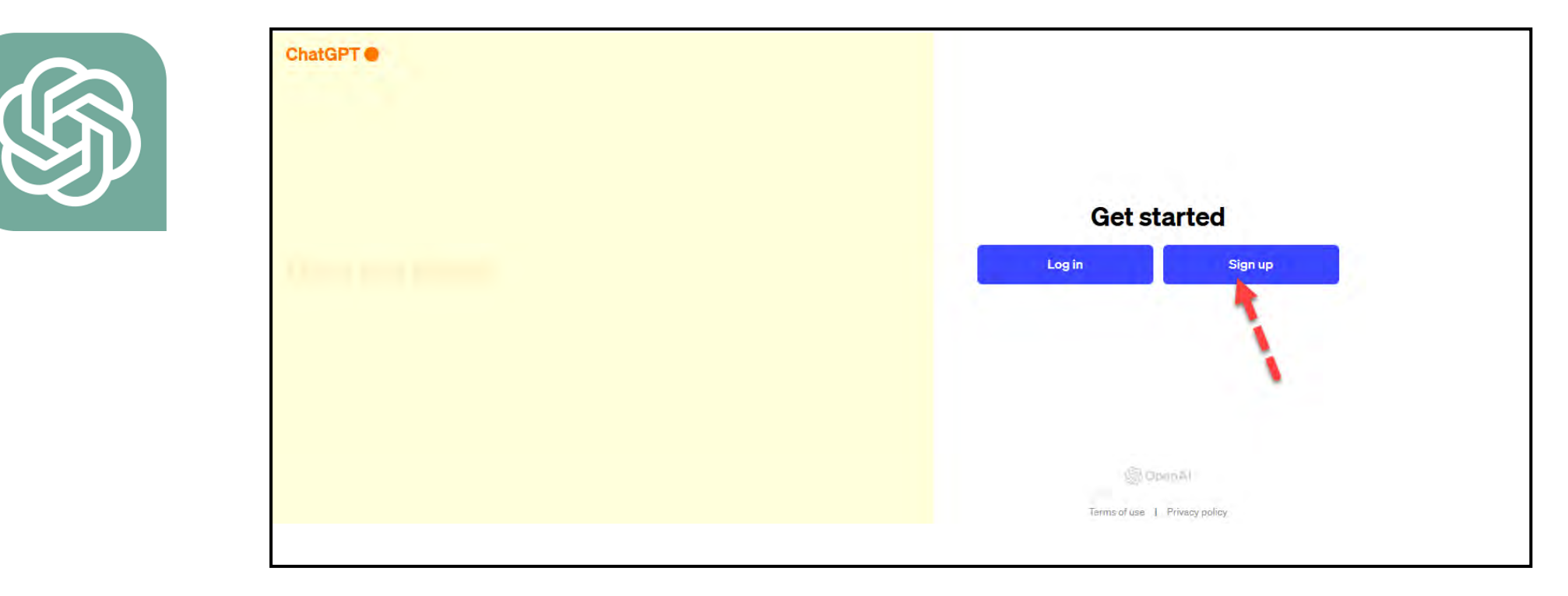

# 1. Comment créer un compte ChatGPT

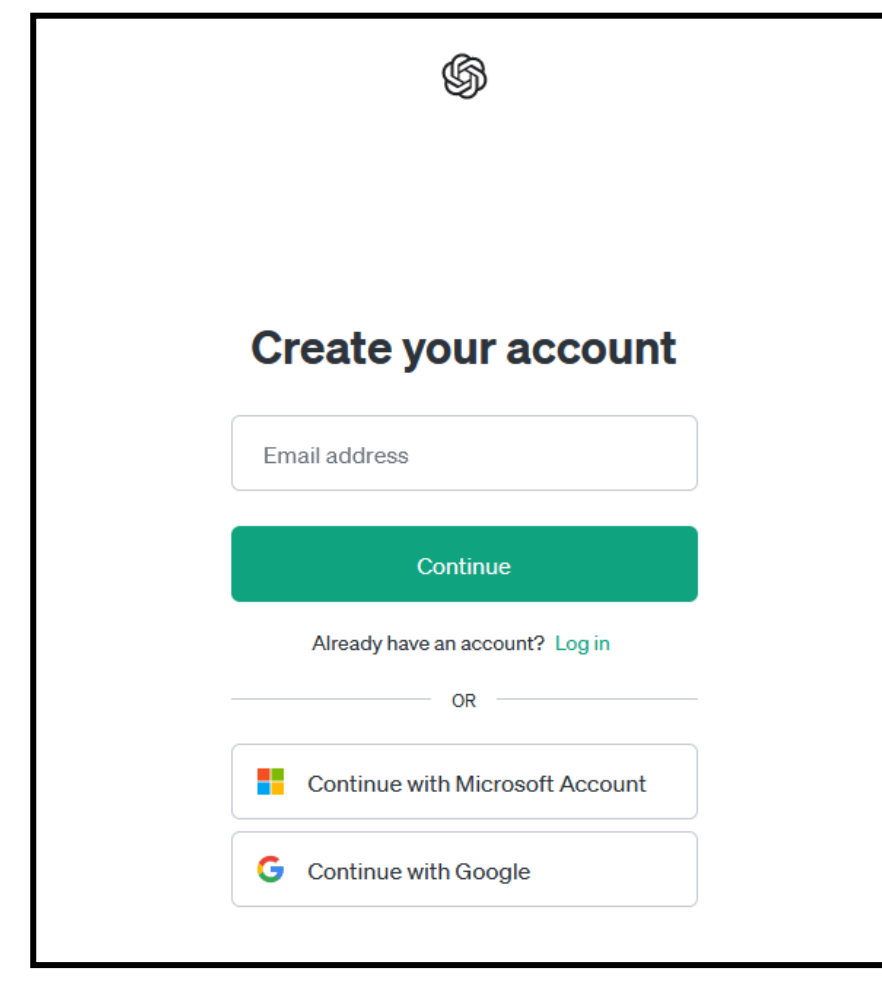

- Pour créer un compte, il vous faut:
	- Une adresse email
	- Un mot de passe

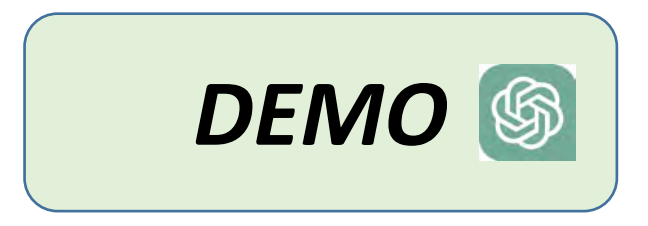

# 2. Demander à ChatGPT d'exécuter une tâche

ChatGPT 3.5 -

- **Traduire** un texte
- **Corriger** des fautes d'orthographe
- **Ecrire** un texte
- **Donner** une définition
- **Interpréter** des statistiques

#### *Tâches simples d'exécution*

জ How can I help you today? Give me ideas Write a SQL query for what to do with my kids' ait. that adds a "status" column to an "orders" table Explain superconductors Design a database schema like I'm five years old for an online merch store Message ChatGPT... ChatGPT can make mistakes. Consider checking important information. **Ecrire votre demande** ici en français ou en anglais Professeurs Aurélie Dudézert et Jean Moscarola<br>La Chiambra 2002

*Le 5 Décembre 2023*

• …

#### 2. Demander à ChatGPT d'exécuter une tâche

- La demande faite à *ChatGPT* s'appelle un *Prompt*
- **C'est une commande faite à un automate**: plus cette commande est claire, plus la réponse sera pertinente

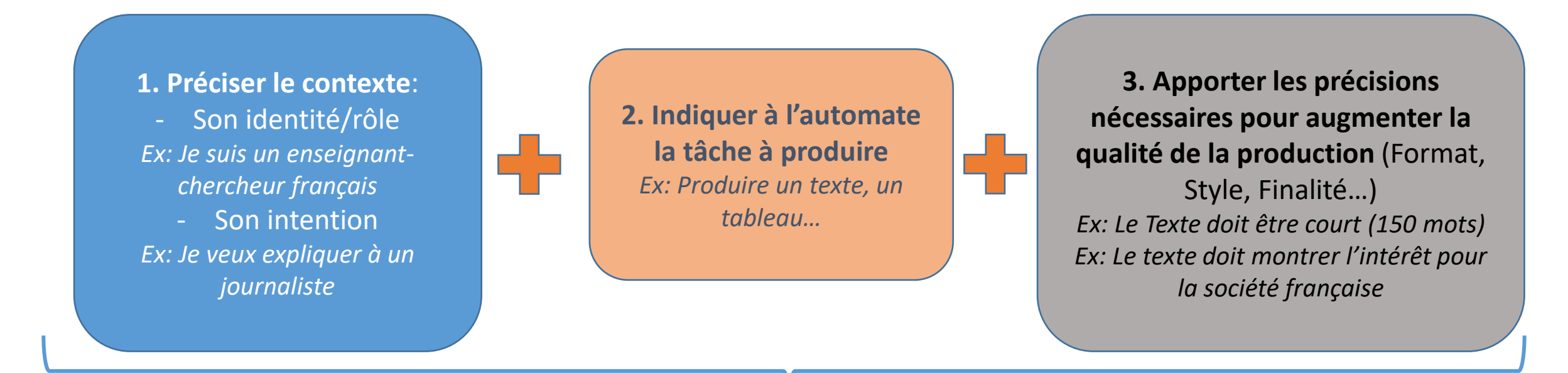

#### **Le principe du** *Prompt*

*Professeurs Aurélie Dudézert et Jean Moscarola*

# 3. S'y mettre!

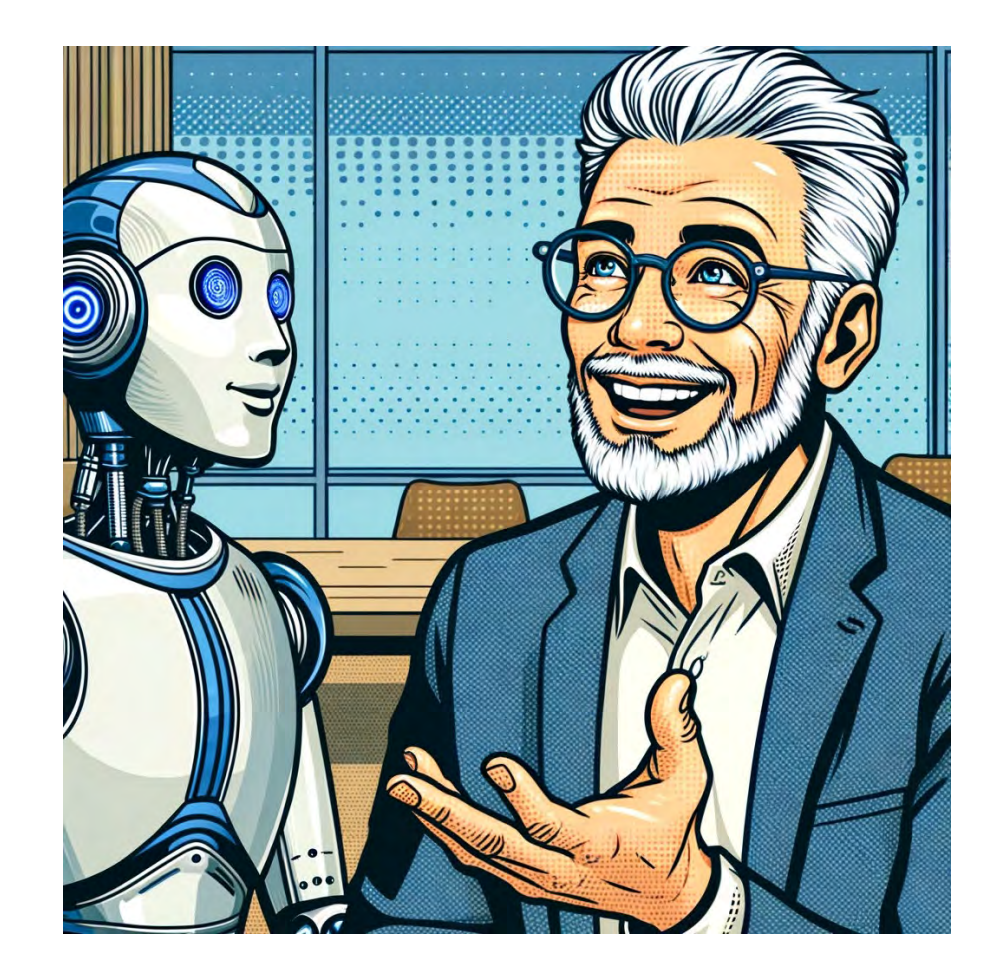

*Professeurs Aurélie Dudézert et Jean Moscarola*

#### 3. Quelle que soit la qualité intrinsèque de l'outil…

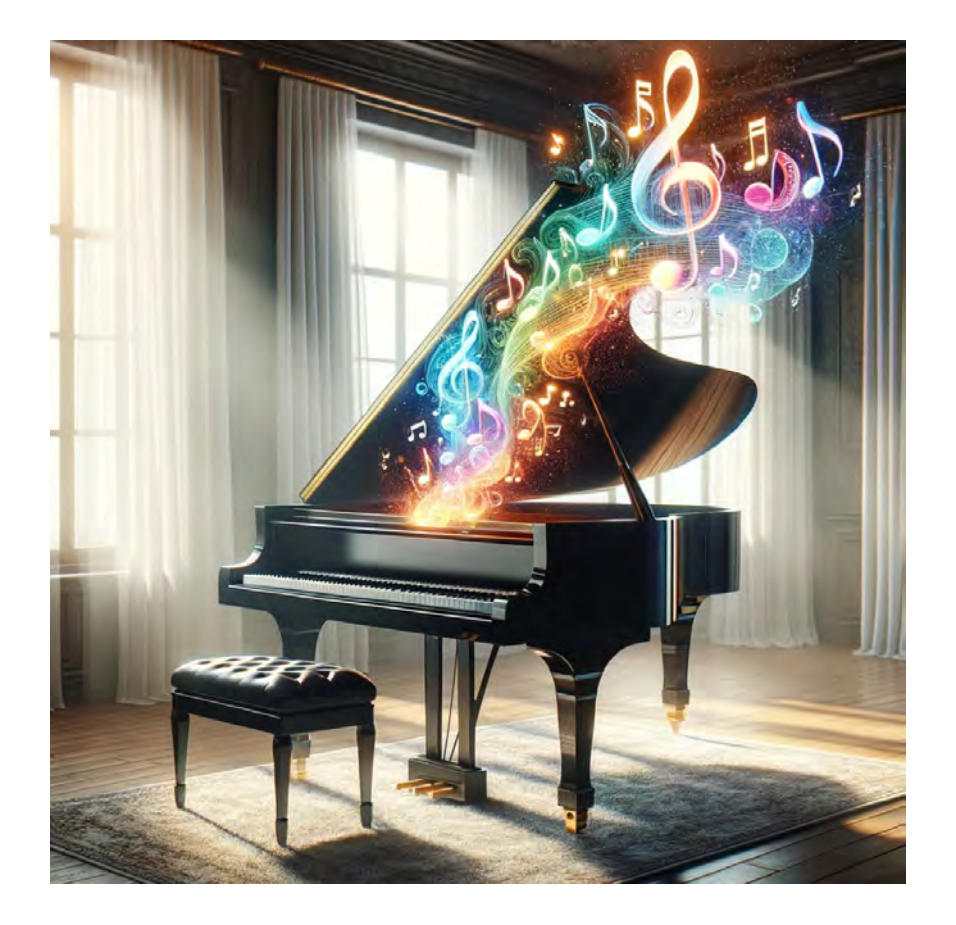

*Professeurs Aurélie Dudézert et Jean Moscarola*

#### 3…C'est l'instrumentiste qui compte

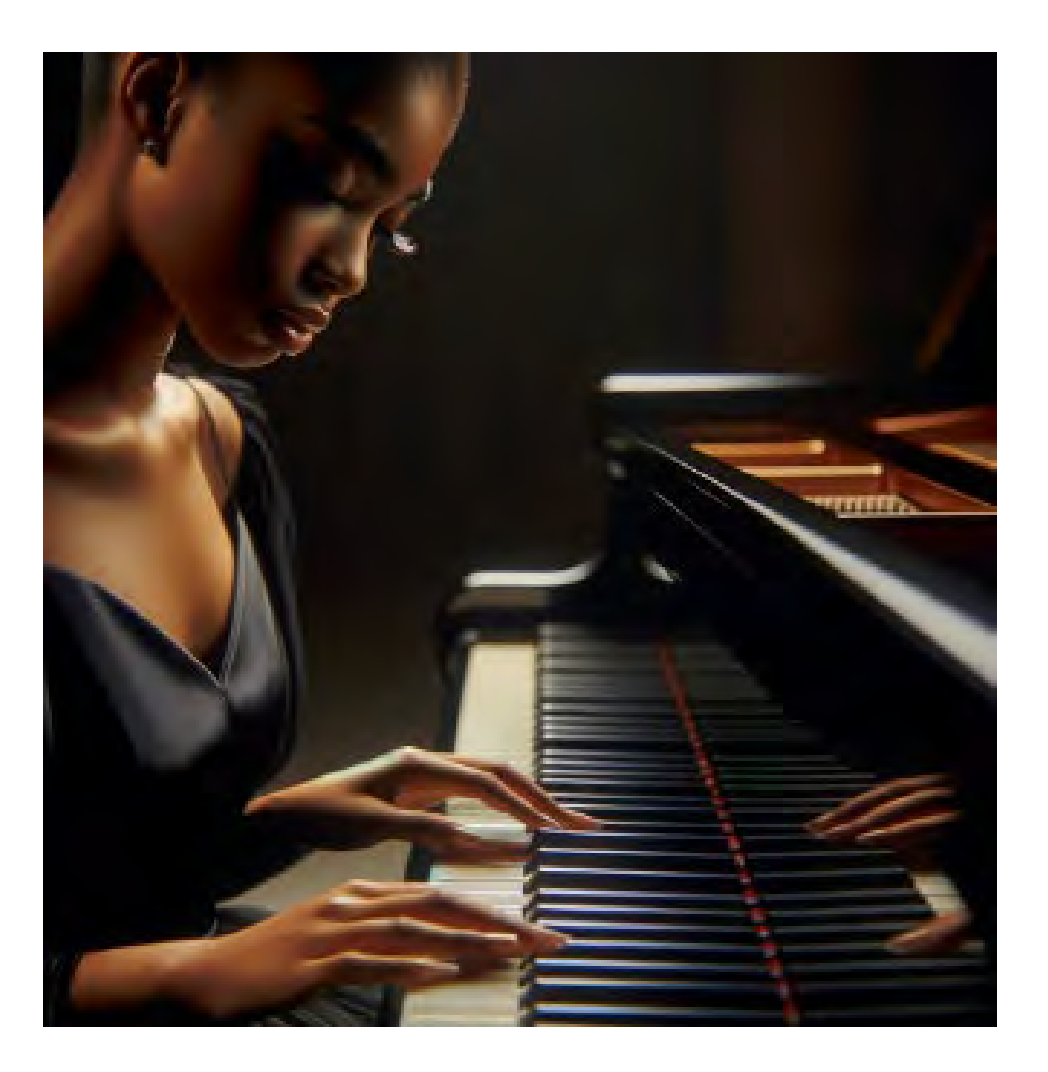

*Professeurs Aurélie Dudézert et Jean Moscarola*

#### 3. Les IA ne sont que des outils

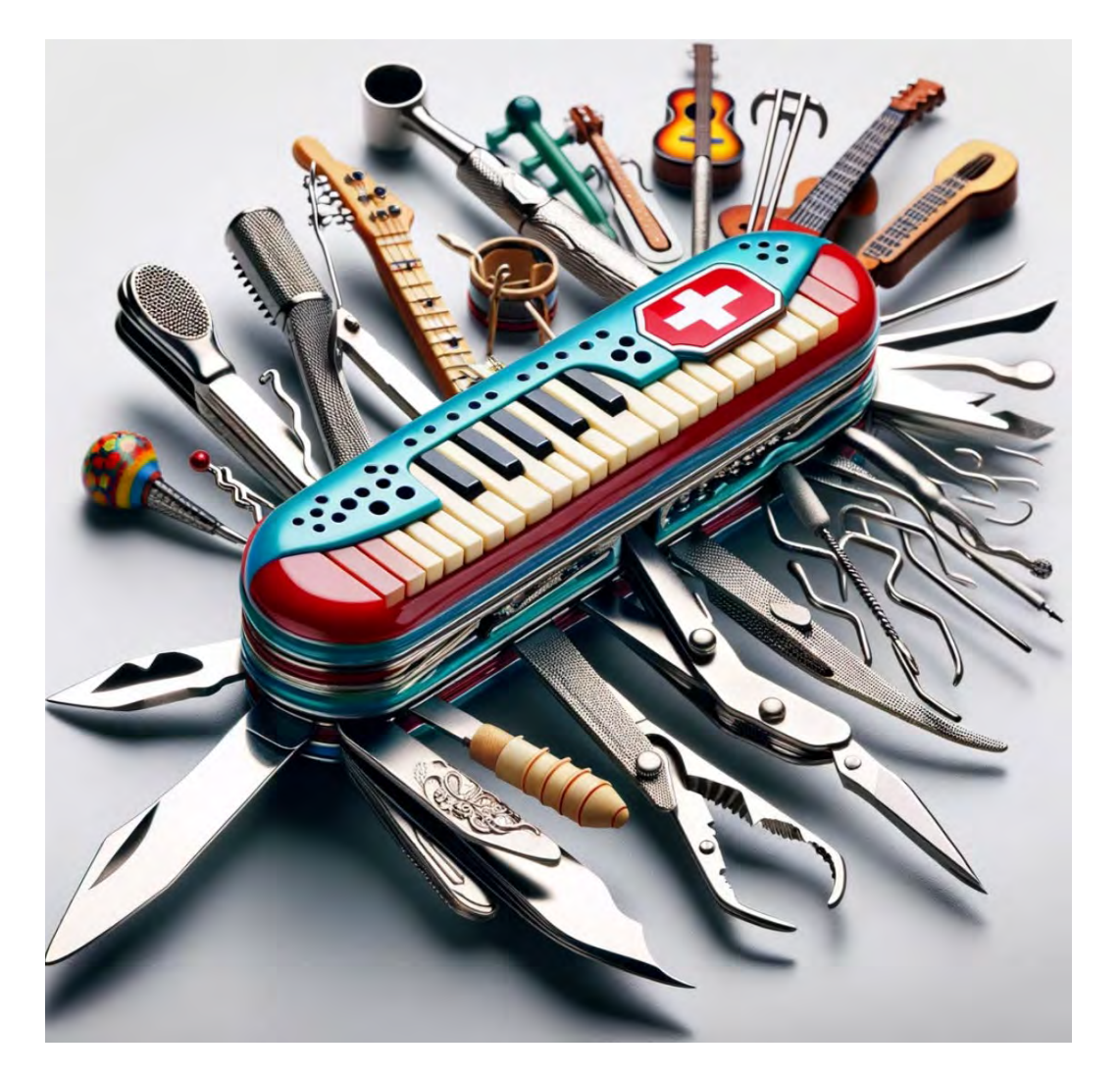

Elles exécutent très bien les tâches d'**écriture** et de mobilisation de **connaissances encyclopédiques**

dans **tous les domaines** 

ce qui les rends **impressionnantes**

*Professeurs Aurélie Dudézert et Jean Moscarola*

### 3. Elles ne vous comprennent pas !

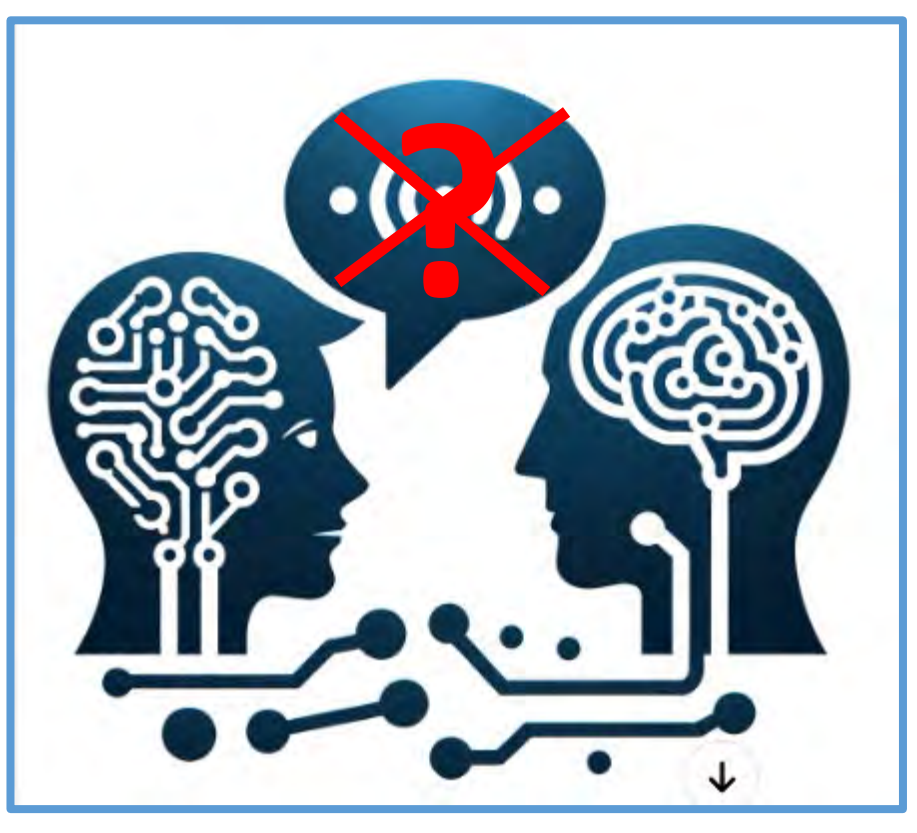

Vous n'avez **pas** d'interlocuteur!

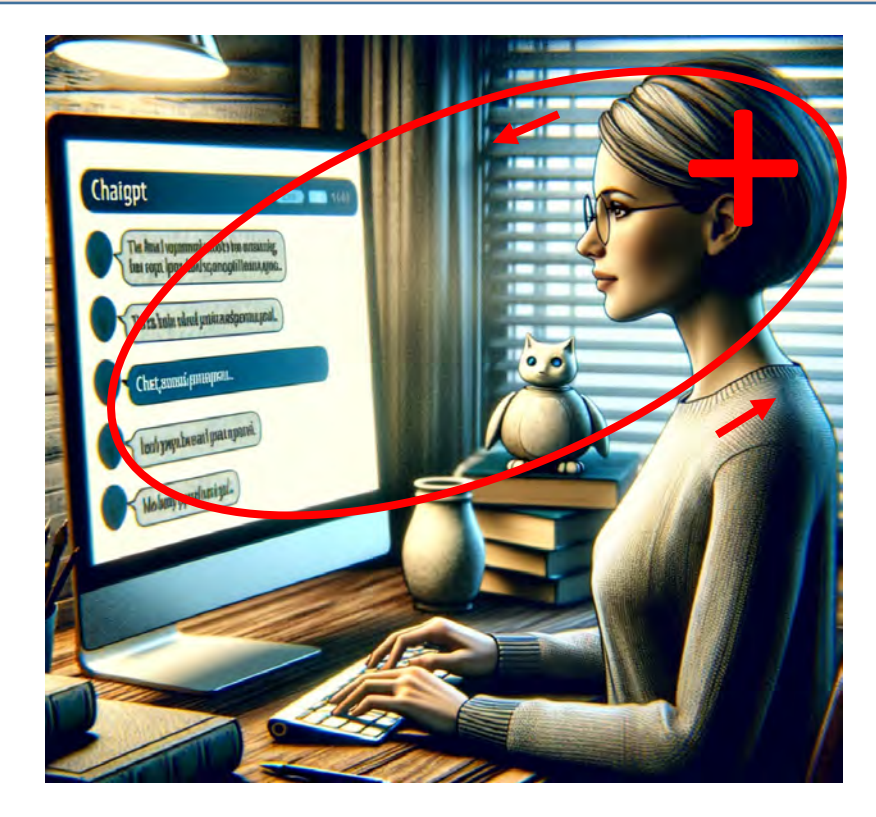

Vous **seuls** comprenez en réfléchissant!

**Alors confier leur des taches stupides Ou apprenez à réfléchir avec elles!**

*Professeurs Aurélie Dudézert et Jean Moscarola*

#### 3. A vos gammes! Exercez vous pour apprendre

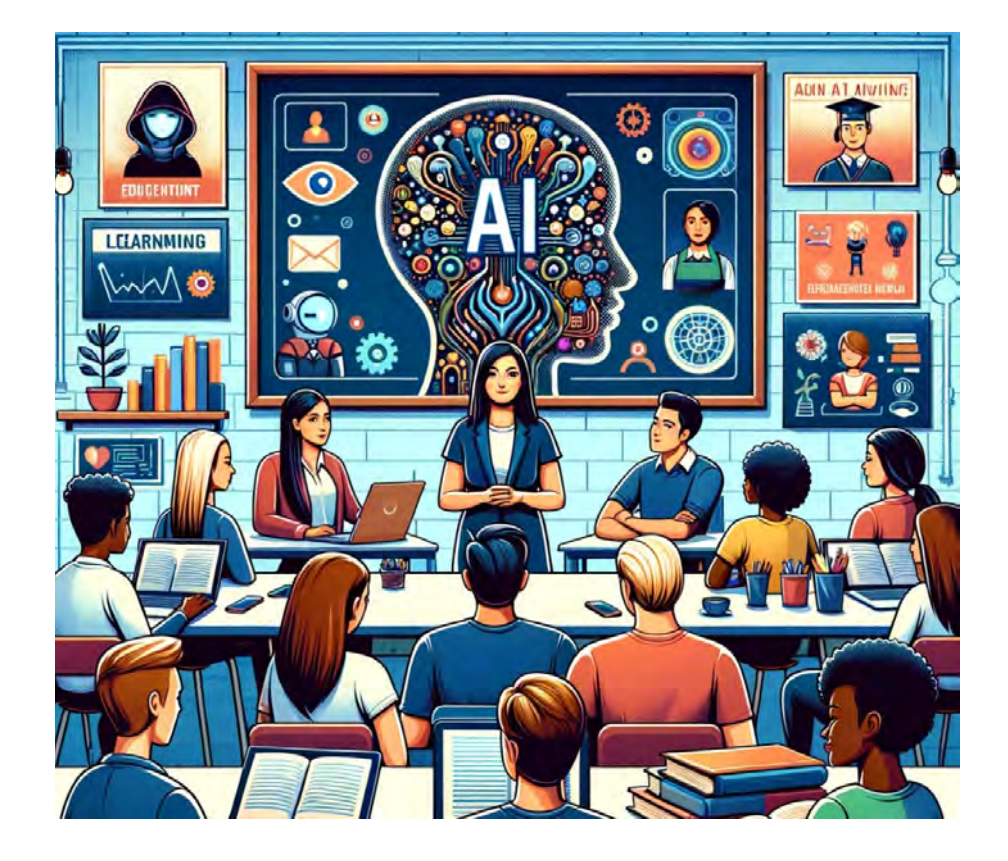

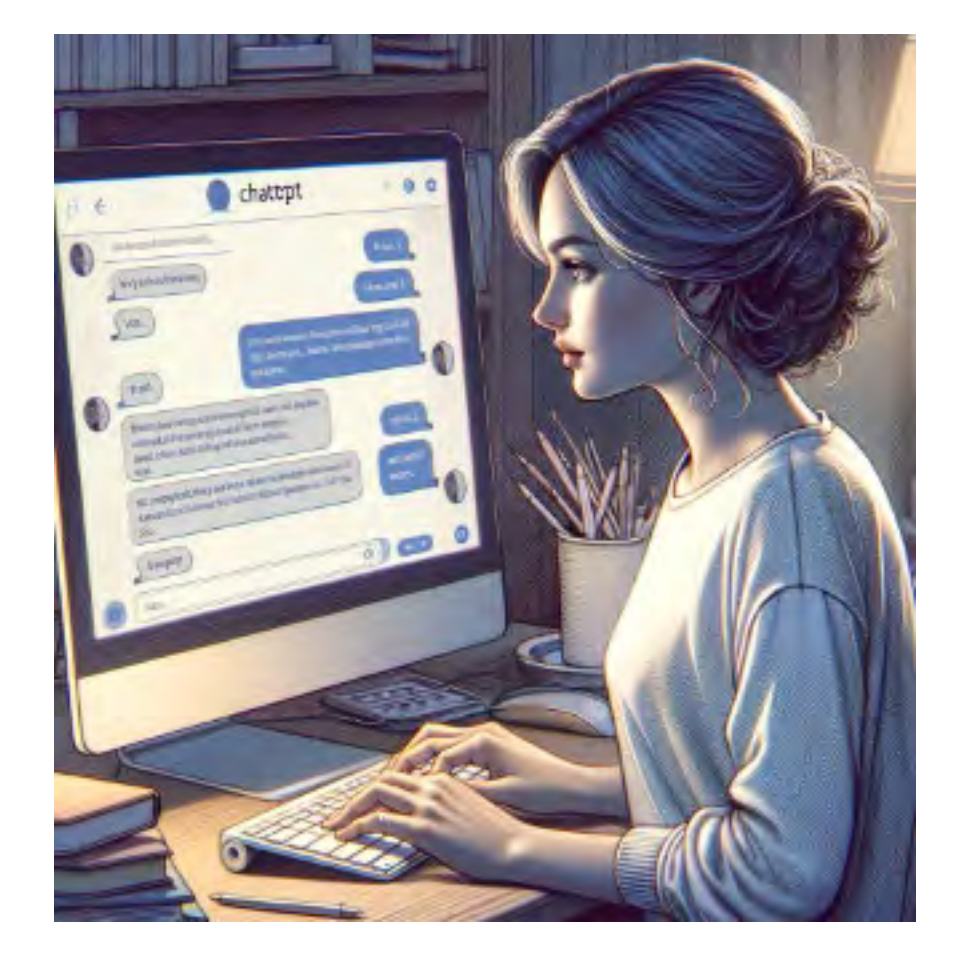

*Professeurs Aurélie Dudézert et Jean Moscarola*

### 3. Partir d'un vrai besoin!

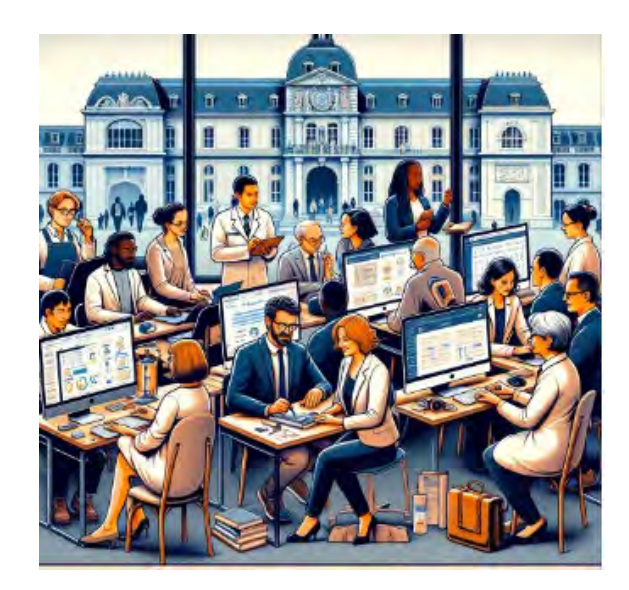

**Faire** un plan de cours

**Rédiger** l'introduction ou la conclusion d'un rapport

**Répondre** à un mail

**Faire** un quizz

…

**Évaluer** un devoir

**Résumer** un texte pour en diffuser le contenu

# 3. Partir d'une première réflexion

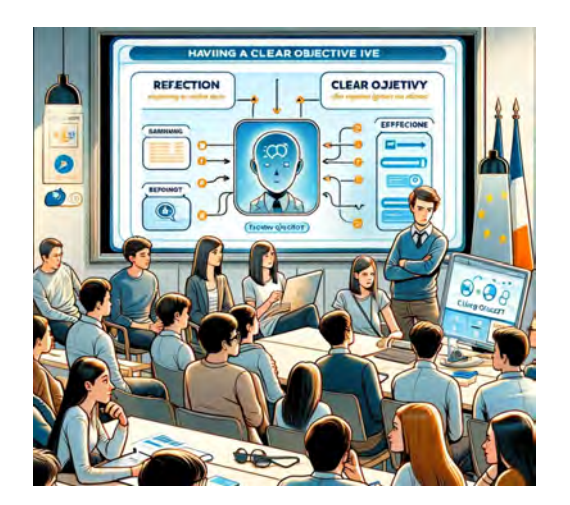

**Plan de cours** : indiquer 3 grandes parties

**E-Mail** : donner en quelque mots le sens de la réponse

**Devoir**: indiquer les critères d'évaluation

**Quizz**: donner plan ou texte du cours et indiquer ce qu'on veut tester

**Texte à diffuser**: indiquez les points importants que vous voulez mettre en valeur

…

#### 3. Lire la réponse et réagir

֍

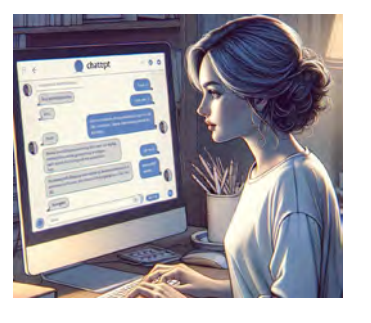

#### Le contenu des prompts

Identité, contexte, intention, données, requête

Demande d'éclaircissement des définitions

Demande sur les relations entre idées

Recherche de références ou d'exemples

**Digressions** 

Demande de synthèse

Vous... ChatGpt.. ChatGPT **Introduction Blo blo blo** Bla blo blo Titre.....  $Painl$  $1_{-}$  $a/\sim$  $b/$ ...  $c/$ ... Paint 2  $\mathfrak{a}/...$  $b/...$  $\epsilon/$ Synthèse, Vous... ChatGot. Introduction **Blo blo blo Blo blo blo** Titre.....  $Point 1$  $a/$ ...  $b/$ ...  $c/$ ... Paint 2  $\mathfrak{a}/...$  $b/$ ...  $\epsilon/$ Synthèse,

« Dialogue » car le robot ne comprend rien. C'est nous qui comprenons, en lisant.

Ainsi ces échanges tracent le cheminement de notre réflexion en réaction à ce que le robot renvoie depuis la numérisphère.

Même si la langue est correcte, ce que le robot écrit peut être dénué de sens, invraisemblable ou inacceptable.

A nous de rejeter, trier, organiser, reformuler ou écrire autre chose, bref à nous approprier une connaissance qui se construit avec l'aide d'un outil.

Même si la facilité, la paresse ou l'abus peuvent conduire à copier purement et simplement. Toujours mentionner l'usage de l'outil ou citer ce qu'il écrit.

#### A vous de jouer maintenant, c'est ...

Très pratique

Passionnant

Vous saurez de quoi vous parlez

Les autres s'y mettent, pourquoi pas vous ?

Vous contribuerez à l'évolution de nos métiers

*Professeurs Aurélie Dudézert et Jean Moscarola*

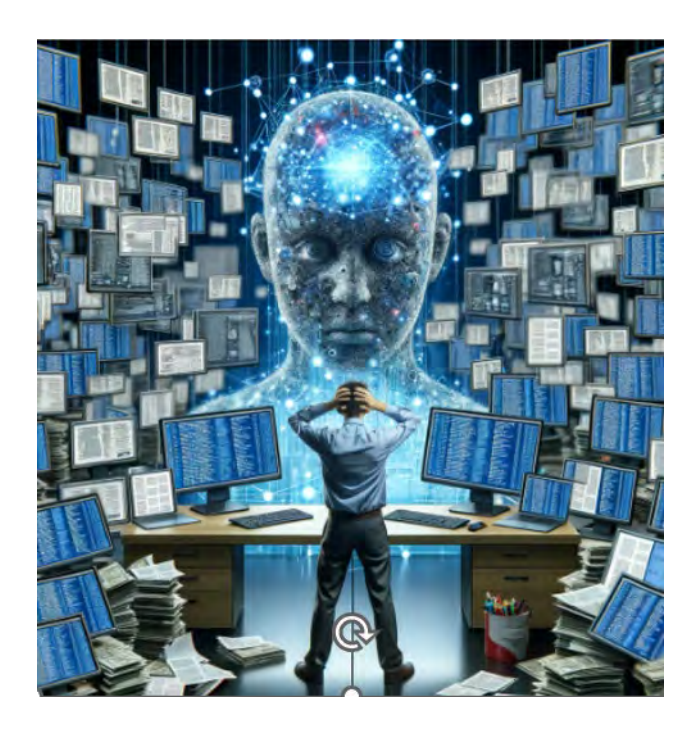

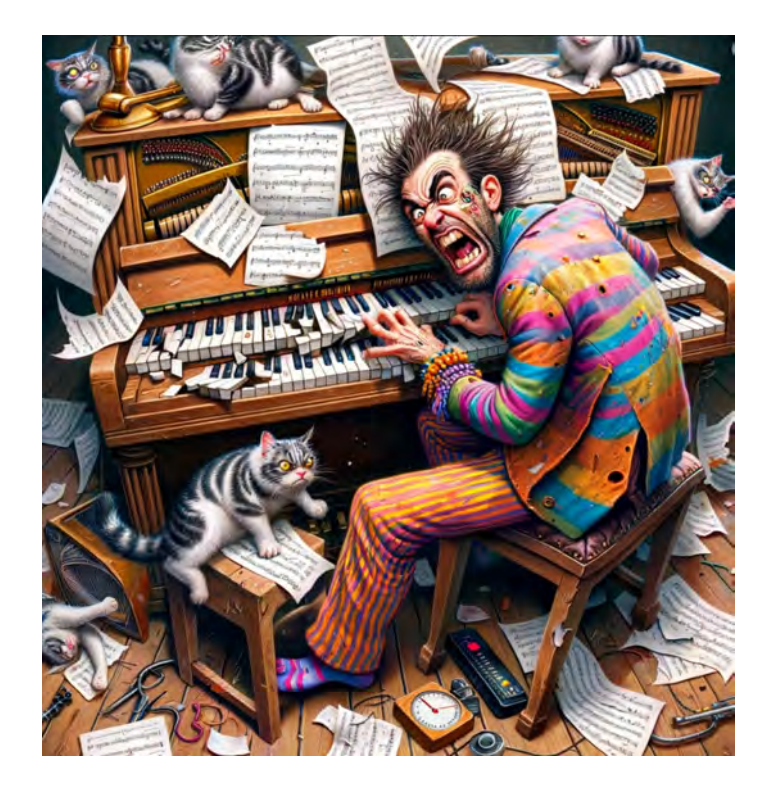

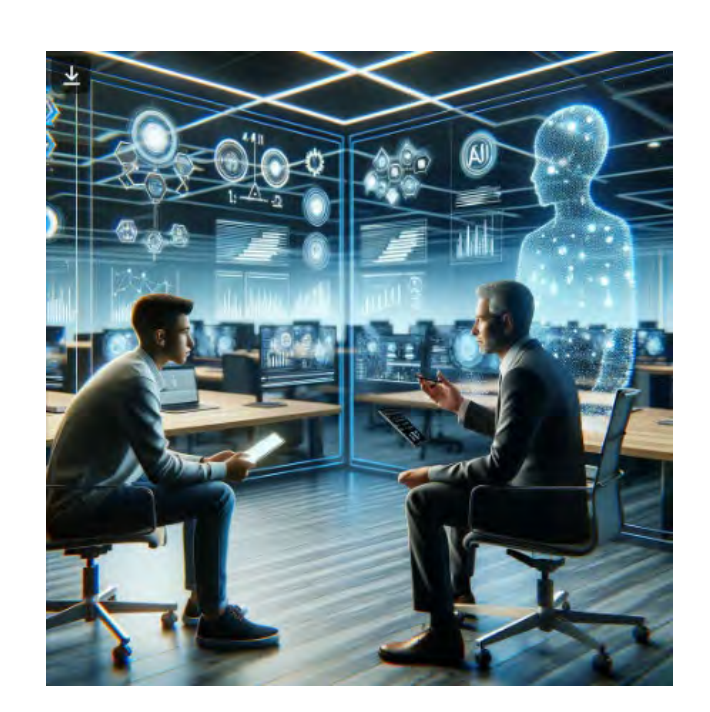

*Professeurs Aurélie Dudézert et Jean Moscarola*

#### **Les petits-déjeuners sur l'IA au service des enseignants-chercheurs**

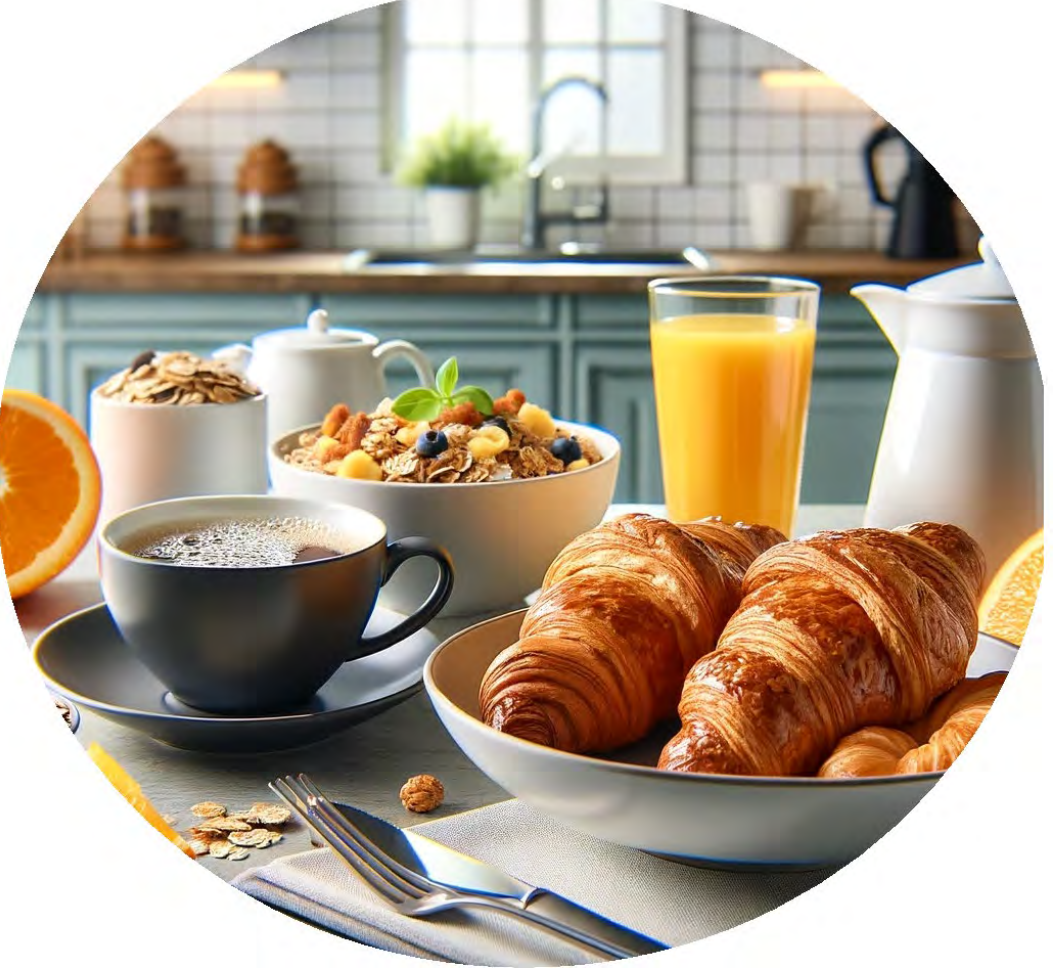

### *ChatGPT*: Installer la version gratuite, rédiger ses premiers prompts et dialoguer avec l'outil

*Professeurs Aurélie Dudézert et Jean Moscarola*

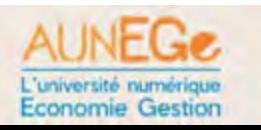

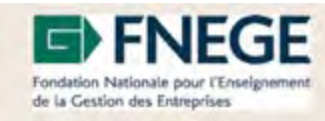

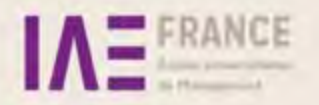